If you're looking for a program to scan for Photoshop files, then WinRar is the one to use. It is a great program that can be used to search your computer for any type of file. Once WinRar is installed on your computer, you can use it to search for Photoshop files. The first thing you want to do is to download the WinRar software. Once you have the software, open it and select the scan for option. After the scan is complete, you should have a list of the files that were found. You can now click on the file that you want to use.

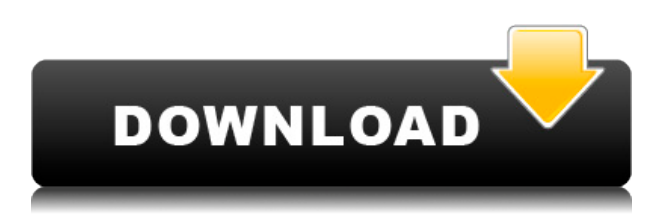

Adobe's Link panel is beyond lovable! It is highly convenient and offers several useful tools, including Adobe Bridge for previewing and SFTP/FTP for transferring images over the Internet. You can also create and share web links, which are simple URLS that integrate both images and text, so there's no need to use CSS or HTML for them. The Link panel offers access to image settings, including image quality plus resolution, exposure, image adjustments, and more-properties, all of which you can adjust manually or via presets. The tools are also entirely intuitive to use and automate. For example, with the Extract tool, you can safely extract either the layers, bits or colors and selectively collect these from the image. If you select an area of the image via the Lasso tool, the Extract tool will automatically separate it from the rest of the image and automatically divide it into color, texture and form layers. You can then edit them separately or at the same time. Overall, what I liked best about Lightroom was the speed with which the processing was done. I can now process quite a few images at once and will create multiple finished photos in a very short period of time. Through the Before and After Layers view, it's easy to quickly compare the different edits and spot any mistakes. A basic knowledge of the Photoshop interface and a few ways to use it are essential for a good performance. Thankfully, Lightroom doesn't require a war on a computer. It instead makes the right tools available in the most intuitive and convenient way. If you like, you can also use the Photoshop application as a standalone editor; it just won't have as many features or the Layers panel. If you are coming to Lightroom from another piece of software that doesn't require Adobe Photoshop, there are several adjustments that you can make to follow the standard style. You may need to learn a few new tricks, but overall, it's just about trying out a few to find your favorite ones.

## **Download free Photoshop 2022 (Version 23.2)Product Key Full For PC {{ lifetimE patch }} 2023**

If you're already an Adobe Creative Cloud customer, you can also sign up here. There are many

components to Photoshop today, beyond the Creative Suite applications like Photoshop, Lightroom and After Effects. If you're looking for a place within the product that covers what Photoshop is or does, you can find that page here . **What's new with Photoshop** We've just introduced the new features, including Camera Raw, the new Blob streaming engine, and our support for WebAssembly which brings new opportunities for web rendering and performance improvements. Check out the new tools here . The idea of running software as complex as Photoshop directly in the browser would have been hard to imagine just a few years ago. However, by using various new web technologies, Adobe has now brought a public beta of Photoshop to the web. Nov 15, 2019 — Updated May 12, 2022 *Thomas Nattestad* Twitter *Nabeel Al-Shamma* GitHub On this page

- Why Photoshop came to the web
	- How Photoshop came to the web WebAssembly porting with Emscripten WebAssembly debugging High performance storage P3 color space for canvas Web Components and Lit Service worker caching with Workbox What's next for Adobe on the web
- What's new with Photoshop
	- The new features, including Camera Raw, the new Blob streaming engine, and our support for WebAssembly which brings new opportunities for web rendering and performance improvements. Check out the new tools

Over the last three years, Chrome has been working to empower web applications that want to push the boundaries of what's possible in the browser. One such web application has been Photoshop. The idea of running software as complex as Photoshop directly in the browser would have been hard to imagine just a few years ago. However, by using various new web technologies, Adobe has now brought a public beta of Photoshop to the web. (If you prefer watching over reading, this article is also available as a video.) e3d0a04c9c

## **Photoshop 2022 (Version 23.2) Full Product Key License Key Full x32/64 2023**

The Photoshop family includes a lot of image editing tools designed to give the user maximum control over the final image. This is one of the most popular features that makes the program so popular. Copyright 2018 | Envato

Elementshttps://elements.envato.com/2018/12/17/adobe-photoshop-features/3 weeks agoHIT Radio: Tune Into LABBMontreal, Quebechttps://elements.envato.com/2018/12/17/hithistorical-lab/

- *LAB*
- HIT Radio
- Envato Elements
- Home

What's On HIT was at Puritan's Creek Campground in Paradise Valley, Idaho at IDAHO MUSIC FESTIVAL this year having an awesome lineup including Cape Of Good Hope, Sturgill Simpson, Belmont, Chromeo, Cochella, Mantronix, Penguin Prison, among others, along with a bunch of great Canadian bands including… Make

Barcelona What's On HIT was at Puritan's Creek Campground in Paradise Valley, Idaho at IDAHO MUSIC FESTIVAL this year having an awesome lineup including Cape Of Good Hope, Sturgill Simpson, Belmont, Chromeo, Cochella, Mantronix, Penguin Prison, among others, along with a bunch of great Canadian bands including…

Make

Barcelona Scrollable timeline is a feature that leverages Photoshop's powerful editing tools. This feature lets us see all the tools and features to work on a graphic design or video. And because of this feature, we can also track and control a graphic design. Thus, it plays a vital role in helping designers or players to get work done easily and swiftly.

download photoshop touch versi lama download adobe photoshop touch v9.9.9 mod photoshop touch cracked apk download free download photoshop touch download adobe photoshop touch versi lama download apk photoshop touch terbaru photoshop touch free download download photoshop touch 2020 photoshop 7 software download download bebas neue font for photoshop

The new version is expected to be available in late November 2019; if you're looking for the file, just click the link below. We'll then be able to download and install the latest version of Photoshop Elements for Mac and PC. Once installed and authorized, Adobe Photoshop Elements 2019 for Mac and PC (current version 2019.1.1 ) will continue to work as it would if you had an existing copy of Photoshop Elements. If you're new to Photoshop Elements, watch the video below to see which features are part of the Starter version, and what else you need if. A user can import and document all their existing photographs and edit them to enhance the look and feel of the images. The user can also apply various filters, including transitions, HUD, depth and vibrancy. Nontechnical users can edit, convert and otherwise manipulate their images. Elements includes all the tools they need. Its enhancements to the feature-set include shortcuts to popular effects, such as lens corrections and face-detecting features. The photo-resizing tool, which makes each image one of a kind, was developed to address the need for anyone to apply this overhaul feature to a background image without having to crop the initial photo. All the user has to do is use the new "Crop and Enlarge" tool, and this new technique will do all the hard work for you. Adobe Sensei improves the photo-

editing experience through Natural Language Processing (NLP), giving users a way to further automate the process of photo editing. Sensei addresses tasks using a single spoken command, like selecting or deleting objects in an image, or using a new tool designed to recognize and fix problems in a specific type of image, like a paper clip or document.

There's also lots of traditional image editing features in Photoshop that are sure to impress, such as the ability to add accent colors, swap out color, invert colors, remove objects from photos, and more. These will definitely take some tinkering to get right, but having the powerful and intuitive tools will save you time should you want to work on them. Finally, a whole host of features in Photoshop make this an amazing choice if you're a graphic designer. These include the ability to use vector shapes, create professional typography, create call-to-action buttons, adjust the edges of an image, create realistic watercolor, oil, and pastel techniques, or add professional artwork to your images. There are so many other features that will make creating stunning graphics a breeze! Wherever there's an image there's a need to edit it. In fact, editing and enhancing are rather inter-related! However, it's important to understand the difference between editing and enhancing. Editing is the act of fundamentally changing an image, whereas enhancing is the process by which you translate and translate the fundamental changes to make the image what you want it to be. You should get the basics absolutely right before you maximise the editing capability. It's always better to bring out the best in your images than miss out on any of the editing potential! Starting with the fundamentals, Photoshop easily allows you to clip images with paths to, so you can be sure you will come out way ahead in this department. Similarly, you can use a path to mask out any unwanted areas, adding a guide to help ensure you get it right. You can layer a texture or multiple layers of bitmaps into your own design to achieve the effect you want. You can also use layers to reflect the different color properties.

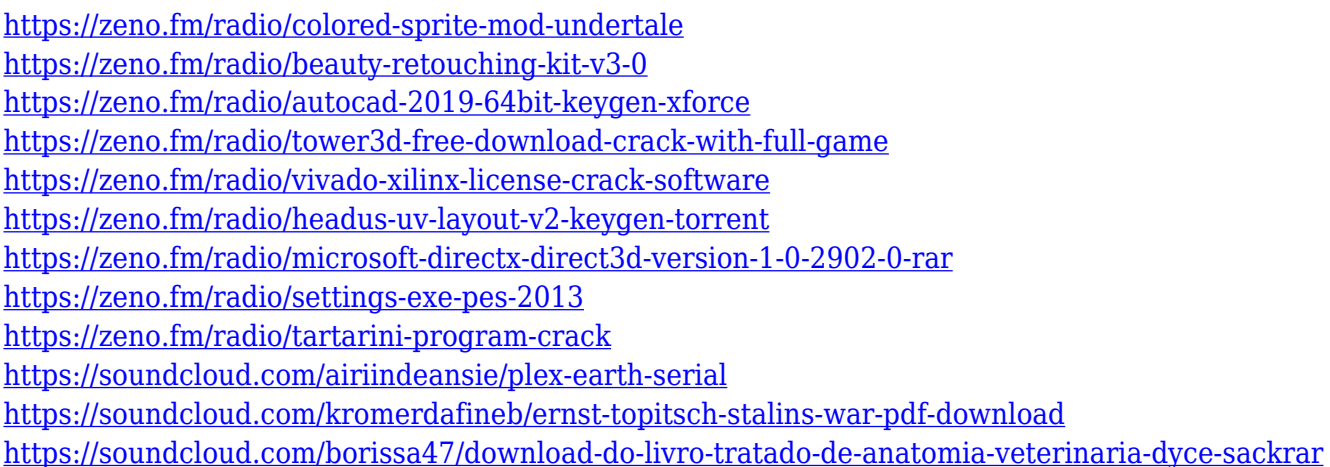

Adobe Photoshop features a robust node-based.PSD file format, pioneered in Photoshop CC, that enables designers to create more collaborative workflows. Photoshop can also be used to view and edit a variety of the file types commonly used in the design world, including 3D, vector, and text files. Lightroom 7 does not support.PSD files, and previous versions of the software can open.PSD files from the middle release of the CC format, so the file formats match. Photoshop users are not required to have Lightroom to edit and manipulate.PSD files created with CC or earlier versions of Photoshop. A digital camera sees the world in color, but an image viewer displays the world in black and white. In early Photoshop 7, users, when viewing images in an image viewer, could only see black and white images. This limitation was changed in Photoshop 8 to let users see color by

automatically applying what's called a "desaturate" filter to the image. Desaturating an image usually takes the same steps as changing a color tone to black and white, but instead of black and white, you can see the colors as the image viewer normally does. Today, new features in the ADOBE CELL render technology, Photoshop for watching in the browser, enable viewing in color. "It gives users a viewing experience that is more seamless than ever before. Additionally, with the addition of a single-click, fullscreen mode, we believe that this capability will be especially helpful for people who often work in the browser—like home filmmakers, video editors or mobile content makers," said Brad Konkle, Adobe's vice president for Creative Director, Experience.

Adobe Sensei builds on the CS6 camera innovation to provide access to more information with tools such as the Radial Blur. Features popular on the web, including the Shuffle, Highlight and Recover tools, are now available inside the app. New import filters and actions allow users to to easily import web and mobile content into the program, while browser enhancements such as drag-and-drop and tab-based browsing keep content in the mobile browser app or on a device. This is particularly useful when editing an image on a tablet. With the automatic update process, Photoshop CS6 users now can update the software more quickly and automatically. Users of legacy versions of the software can update it manually at any time using the Automatic Updates User Guide. At MAX, Adobe rolled out a number of updates to existing features for the desktop application, as well as for the Elements app. Making it easier to access a photo's original resolution as well as open and re-save files makes it easier for users to prepare for print, whether or not they work in print-ready file formats such as EPS, PDF or TIFF. Photoshop is the industry standard and the world's best known raster graphics editor. Photoshop is used for everything from composing an advertising logo, outlining a house paint color, creating the tattoo design you're planning on having inked when the ink has dried, or selecting the photo you want to print on the wall. For experienced users, Photoshop comes with full tool sets to help you perform a variety of tasks. It offers all features of the professional program that you are used to. This includes special effects, retouching, painting, compositing, and other editing options. It also includes more advanced functions such as Photoshop in the Cloud, print preparation, or 3D editing.